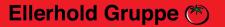

## **Checklist for Labels**

Print data ready... and have you thought of everything??

With this checklist you can easily check whether you have complied with the print specifications for creating the print templates for your Labels. If you can answer all questions with "Yes", we can only congratulate you - nothing more stands in the way of production!

You will find all the information you need to create the print data in the data sheets on our website: https://www.ellerhold.de/en/labels.

| Is the file created in the correct format and scale?                                                     |
|----------------------------------------------------------------------------------------------------|
| Has sufficient bleed / trim been added all around?                                                       |
| Do all images have sufficient resolution and are enclosed in a separate folder in the case of open data? |
| Are all fonts embedded or added in the case of open data?                                                |
| Is the content that must not be cropped placed far enough away from the edge?                            |
| Has the document and, if applicable, existing images been created completely in CMYK?                    |
| Were black areas backed with 50% cyan and do black fonts consist of pure black?                          |
| Has a white separation been created and clearly marked?                                                  |
| Have all elements been checked for correct use of the overprint setting?                                 |
| Is the maximum colour application for all elements less than 320%?                                       |
| Have finishes been created as spot colours in a separate layer and set to overprint?                     |
| Are all barcodes, if any, are created in pure black?                                                     |
| Is the punch outline current, created as a spot colour in its own layer and set to overprint?            |
| Were the requirements of the "Lebensmittelinformationsverordnung" complied with?                         |
| Was the PDF file saved with the correct PDF standard and in the correct version?                         |
| Are all texts checked for correct spelling?                                                              |
| Have all elements that are not to be printed (auxiliary lines, dividing lines, etc.) been removed?       |